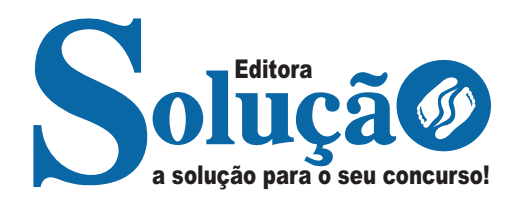

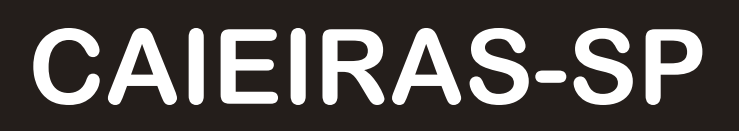

**PREFEITURA MUNICIPAL DE CAIEIRAS DO ESTADO DE SÃO PAULO - SP**

Agente de Controle de Vetores

**EDITAL Nº 01/2023**

CÓD: SL-002FV-23 7908433232209

ÍNDICE

# Língua Portuguesa

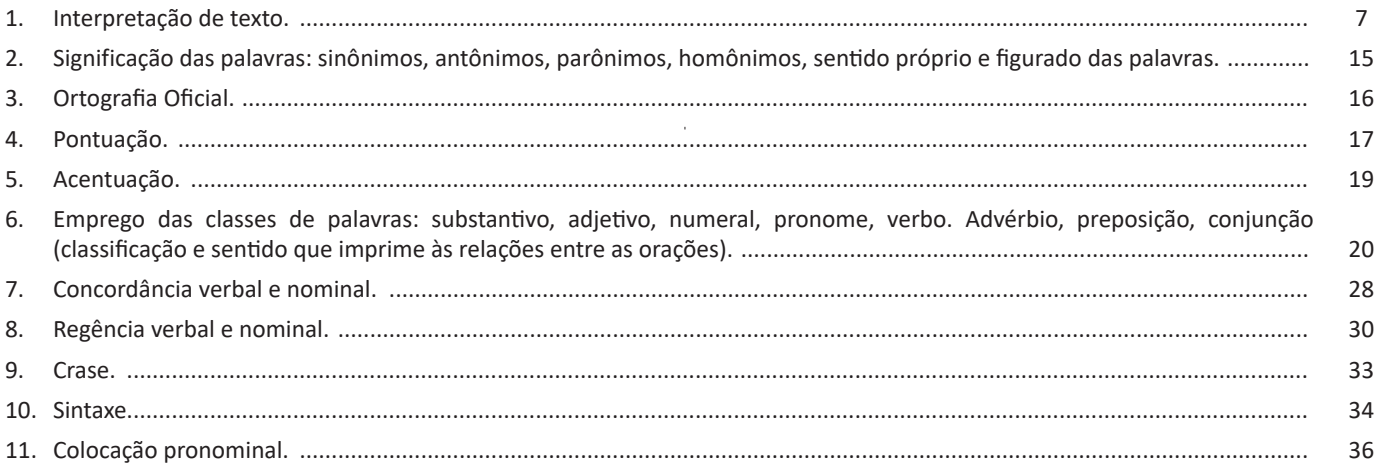

# **Matemática**

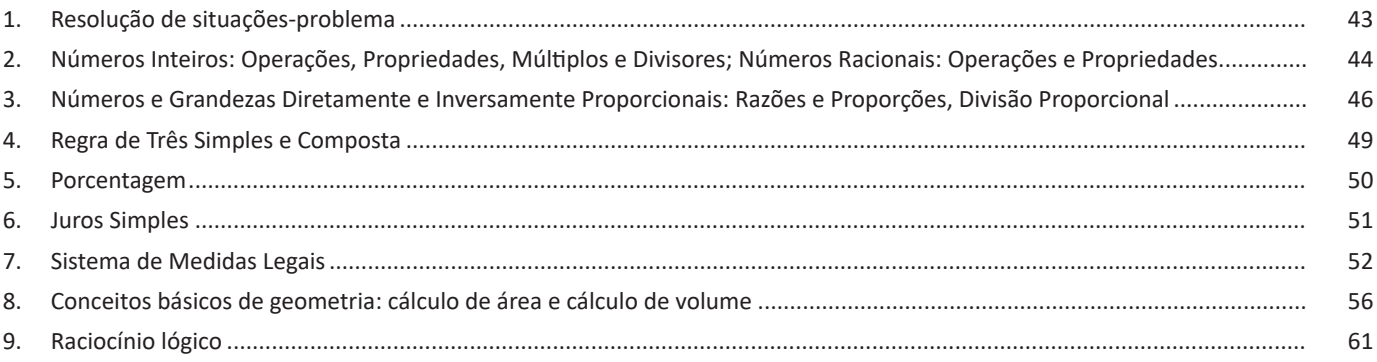

# **Conhecimentos Específicos<br>Agente de Controle de Vetores**

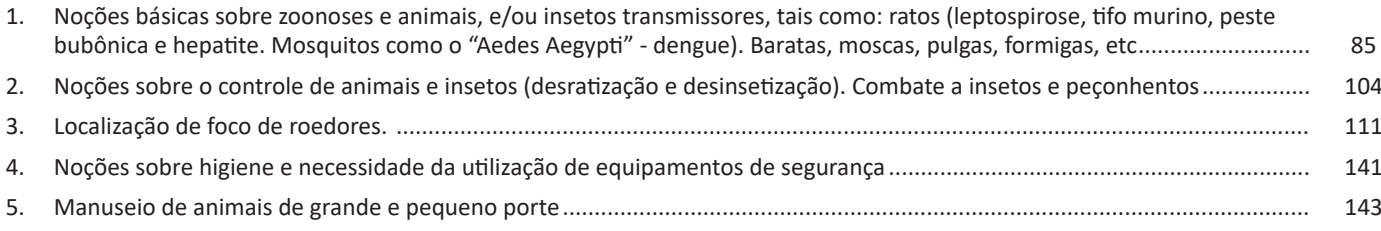

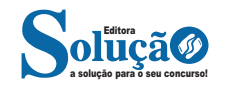

# **Conhecimentos em informática**

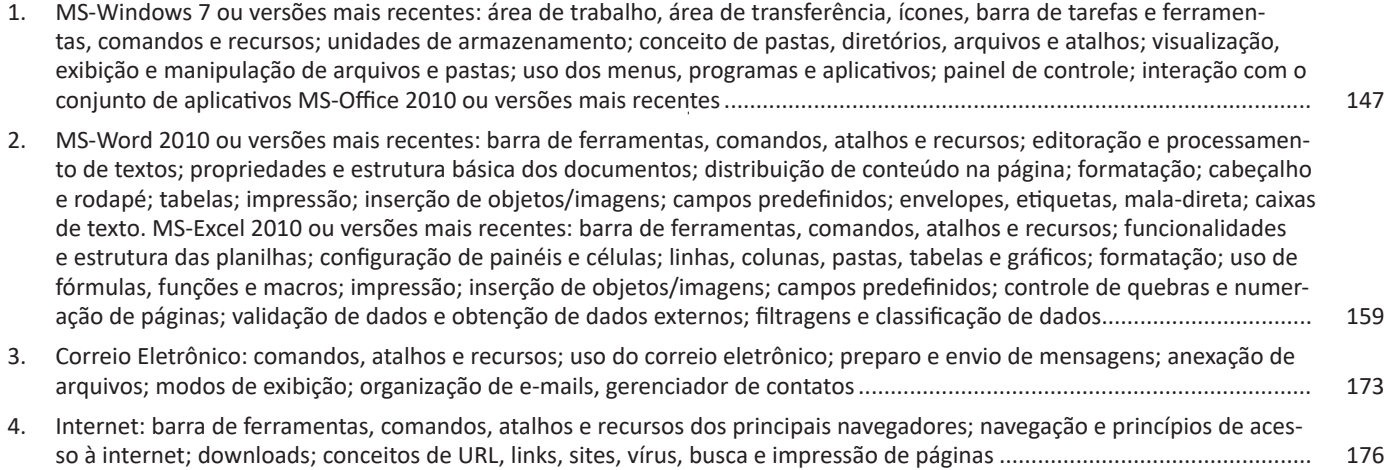

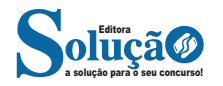

# LÍNGUA PORTUGUESA

#### **IDENTIFICANDO O TEMA DE UM TEXTO**

O tema é a ideia principal do texto. É com base nessa ideia principal que o texto será desenvolvido. Para que você consiga identificar o tema de um texto, é necessário relacionar as diferentes informações de forma a construir o seu sentido global, ou seja, você precisa relacionar as múltiplas partes que compõem um todo significativo, que é o texto.

Em muitas situações, por exemplo, você foi estimulado a ler um texto por sentir-se atraído pela temática resumida no título. Pois o título cumpre uma função importante: antecipar informações sobre o assunto que será tratado no texto.

Em outras situações, você pode ter abandonado a leitura porque achou o título pouco atraente ou, ao contrário, sentiu-se atraído pelo título de um livro ou de um filme, por exemplo. É muito comum as pessoas se interessarem por temáticas diferentes, dependendo do sexo, da idade, escolaridade, profissão, preferências pessoais e experiência de mundo, entre outros fatores.

Mas, sobre que tema você gosta de ler? Esportes, namoro, sexualidade, tecnologia, ciências, jogos, novelas, moda, cuidados com o corpo? Perceba, portanto, que as temáticas são praticamente infinitas e saber reconhecer o tema de um texto é condição essencial para se tornar um leitor hábil. Vamos, então, começar nossos estudos?

Propomos, inicialmente, que você acompanhe um exercício bem simples, que, intuitivamente, todo leitor faz ao ler um texto: reconhecer o seu tema. Vamos ler o texto a seguir?

#### **CACHORROS**

Os zoólogos acreditam que o cachorro se originou de uma espécie de lobo que vivia na Ásia. Depois os cães se juntaram aos seres humanos e se espalharam por quase todo o mundo. Essa amizade começou há uns 12 mil anos, no tempo em que as pessoas precisavam caçar para se alimentar. Os cachorros perceberam que, se não atacassem os humanos, podiam ficar perto deles e comer a comida que sobrava. Já os homens descobriram que os cachorros podiam ajudar a caçar, a cuidar de rebanhos e a tomar conta da casa, além de serem ótimos companheiros. Um colaborava com o outro e a parceria deu certo.

Ao ler apenas o título "Cachorros", você deduziu sobre o possível assunto abordado no texto. Embora você imagine que o texto vai falar sobre cães, você ainda não sabia exatamente o que ele falaria sobre cães. Repare que temos várias informações ao longo do texto: a hipótese dos zoólogos sobre a origem dos cães, a associação entre eles e os seres humanos, a disseminação dos cães pelo mundo, as vantagens da convivência entre cães e homens.

As informações que se relacionam com o tema chamamos de subtemas (ou ideias secundárias). Essas informações se integram, ou seja, todas elas caminham no sentido de estabelecer uma unidade de sentido. Portanto, pense: sobre o que exatamente esse texto fala? Qual seu assunto, qual seu tema? Certamente você chegou à conclusão de que o texto fala sobre a relação entre homens e cães. Se foi isso que você pensou, parabéns! Isso significa que você foi capaz de identificar o tema do texto!

*Fonte: https://portuguesrapido.com/tema-ideia-central-e-ideias- -secundarias/*

#### **IDENTIFICAÇÃO DE EFEITOS DE IRONIA OU HUMOR EM TEXTOS VARIADOS**

#### **Ironia**

Ironia *é o recurso pelo qual o emissor diz o contrário do que está pensando ou sentindo (ou por pudor em relação a si próprio ou com intenção depreciativa e sarcástica em relação a outrem).* 

A ironia consiste na utilização de determinada palavra ou expressão que, em um outro contexto diferente do usual, ganha um novo sentido, gerando um efeito de humor.

Exemplo:

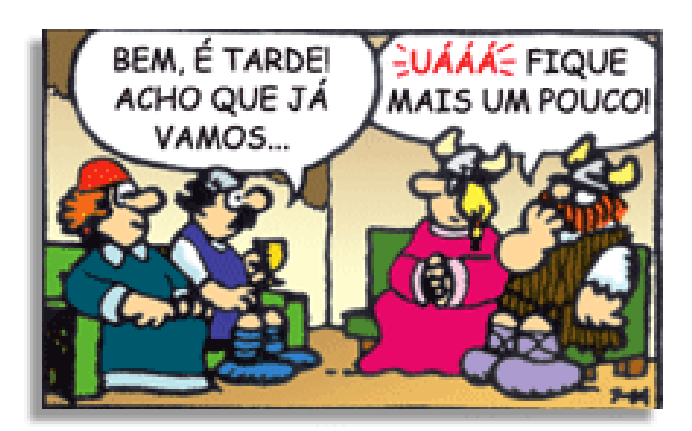

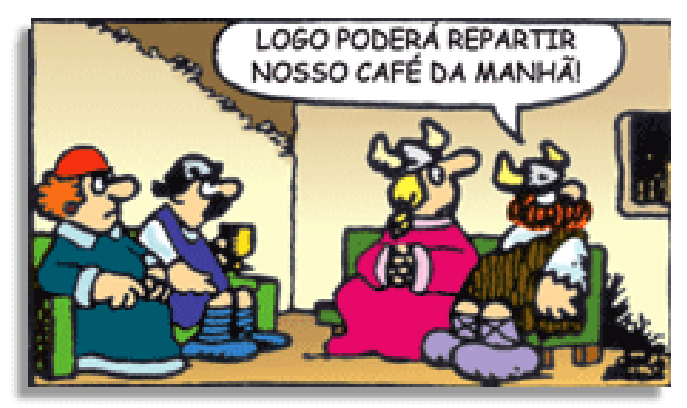

Na construção de um texto, ela pode aparecer em três modos: ironia verbal, ironia de situação e ironia dramática (ou satírica).

#### *Ironia verbal*

Ocorre quando se diz algo pretendendo expressar outro significado, normalmente oposto ao sentido literal. A expressão e a intenção são diferentes.

Exemplo: Você foi tão bem na prova! Tirou um zero incrível!

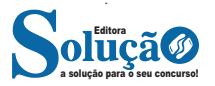

#### *Ironia de situação*

A intenção e resultado da ação não estão alinhados, ou seja, o resultado é contrário ao que se espera ou que se planeja.

Exemplo: Quando num texto literário uma personagem planeja uma ação, mas os resultados não saem como o esperado. No livro "Memórias Póstumas de Brás Cubas", de Machado de Assis, a personagem título tem obsessão por ficar conhecida. Ao longo da vida, tenta de muitas maneiras alcançar a notoriedade sem sucesso. Após a morte, a personagem se torna conhecida. A ironia é que planejou ficar famoso antes de morrer e se tornou famoso após a morte.

#### *Ironia dramática (ou satírica)*

*A ironia dramática é um efeito de sentido que ocorre nos textos literários quando o leitor, a audiência, tem mais informações do que tem um personagem sobre os eventos da narrativa e sobre intenções de outros personagens. É um recurso usado para aprofundar os significados ocultos em diálogos e ações e que, quando captado pelo leitor, gera um clima de suspense, tragédia ou mesmo comédia, visto que um personagem é posto em situações que geram conflitos e mal-entendidos porque ele mesmo não tem ciência do todo da narrativa.*

Exemplo: Em livros com narrador onisciente, que sabe tudo o que se passa na história com todas as personagens, é mais fácil aparecer esse tipo de ironia. A peça como Romeu e Julieta, por exemplo, se inicia com a fala que relata que os protagonistas da história irão morrer em decorrência do seu amor. As personagens agem ao longo da peça esperando conseguir atingir seus objetivos, mas a plateia já sabe que eles não serão bem-sucedidos.

#### **Humor**

Nesse caso, é muito comum a utilização de situações que pareçam cômicas ou surpreendentes para provocar o efeito de humor.

Situações cômicas ou potencialmente humorísticas compartilham da característica do efeito surpresa. O humor reside em ocorrer algo fora do esperado numa situação.

Há diversas situações em que o humor pode aparecer. Há as tirinhas e charges, que aliam texto e imagem para criar efeito cômico; há anedotas ou pequenos contos; e há as crônicas, frequentemente acessadas como forma de gerar o riso.

Os textos com finalidade humorística podem ser divididos em quatro categorias: anedotas, cartuns, tiras e charges.

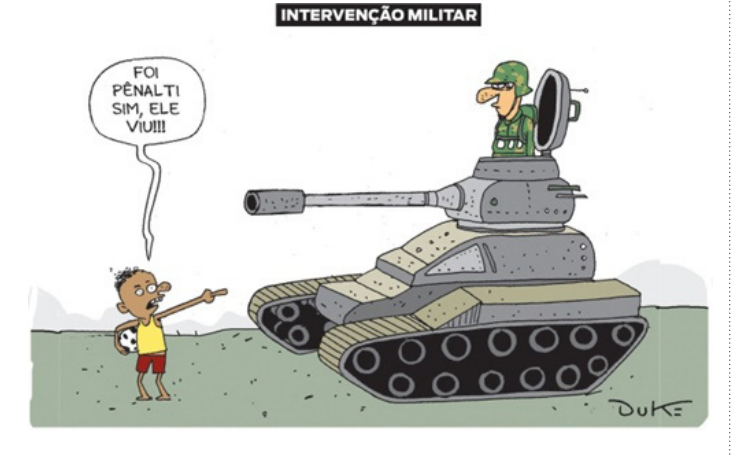

## **ANÁLISE E A INTERPRETAÇÃO DO TEXTO SEGUNDO O GÊ-NERO EM QUE SE INSCREVE**

Compreender um texto trata da análise e decodificação do que de fato está escrito, seja das frases ou das ideias presentes. Interpretar um texto, está ligado às conclusões que se pode chegar ao conectar as ideias do texto com a realidade. Interpretação trabalha com a subjetividade, com o que se entendeu sobre o texto.

Interpretar um texto permite a compreensão de todo e qualquer texto ou discurso e se amplia no entendimento da sua ideia principal. Compreender relações semânticas é uma competência imprescindível no mercado de trabalho e nos estudos.

Quando não se sabe interpretar corretamente um texto pode- -se criar vários problemas, afetando não só o desenvolvimento profissional, mas também o desenvolvimento pessoal.

#### **Busca de sentidos**

Para a busca de sentidos do texto, pode-se retirar do mesmo os **tópicos frasais** presentes em cada parágrafo. Isso auxiliará na apreensão do conteúdo exposto.

Isso porque é ali que se fazem necessários, estabelecem uma relação hierárquica do pensamento defendido, retomando ideias já citadas ou apresentando novos conceitos.

Por fim, concentre-se nas ideias que realmente foram explicitadas pelo autor. Textos argumentativos não costumam conceder espaço para divagações ou hipóteses, supostamente contidas nas entrelinhas. Deve-se ater às ideias do autor, o que não quer dizer que o leitor precise ficar preso na superfície do texto, mas é fundamental que não sejam criadas suposições vagas e inespecíficas.

# **Importância da interpretação**

A prática da leitura, seja por prazer, para estudar ou para se informar, aprimora o vocabulário e dinamiza o raciocínio e a interpretação. A leitura, além de favorecer o aprendizado de conteúdos específicos, aprimora a escrita.

Uma interpretação de texto assertiva depende de inúmeros fatores. Muitas vezes, apressados, descuidamo-nos dos detalhes presentes em um texto, achamos que apenas uma leitura já se faz suficiente. Interpretar exige paciência e, por isso, sempre releia o texto, pois a segunda leitura pode apresentar aspectos surpreendentes que não foram observados previamente. Para auxiliar na busca de sentidos do texto, pode-se também retirar dele os **tópicos frasais** presentes em cada parágrafo, isso certamente auxiliará na apreensão do conteúdo exposto. Lembre-se de que os parágrafos não estão organizados, pelo menos em um bom texto, de maneira aleatória, se estão no lugar que estão, é porque ali se fazem necessários, estabelecendo uma relação hierárquica do pensamento defendido, retomando ideias já citadas ou apresentando novos conceitos.

Concentre-se nas ideias que de fato foram explicitadas pelo autor: os textos argumentativos não costumam conceder espaço para divagações ou hipóteses, supostamente contidas nas entrelinhas. Devemos nos ater às ideias do autor, isso não quer dizer que você precise ficar preso na superfície do texto, mas é fundamental que não criemos, à revelia do autor, suposições vagas e inespecíficas. Ler com atenção é um exercício que deve ser praticado à exaustão, assim como uma técnica, que fará de nós leitores proficientes.

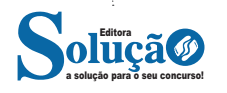

A diferença é: 657 – 438 = 219 **Resposta: A.**

**05. (CEFET – Auxiliar em Administração – CESGRANRIO)** Caio é 15 cm mais alto do que Pedro. Pedro é 6 cm mais baixo que João. João é 7 cm mais alto do que Felipe. Qual é, em cm, a diferença entre as alturas de Caio e de Felipe?

(A) 1 (B) 2 (C) 9 (D) 14 (E) 16

#### **Resolução:**

```
Caio = Pedro + 15cm
Pedro = João – 6cm
João = Felipe + 7cm, ou seja:Felipe = João – 7
Caio – Felipe = ?
Pedro + 15 - (João - 7) =João – 6 + 15 – João + 7 = 16
Resposta: E.
```
# **NÚMEROS INTEIROS: OPERAÇÕES, PROPRIEDADES, MÚL-TIPLOS E DIVISORES; NÚMEROS RACIONAIS: OPERAÇÕES E PROPRIEDADES.**

#### **— Conjuntos Numéricos**

O grupo de termos ou elementos que possuem características parecidas, que são similares em sua natureza, são chamados de conjuntos. Quando estudamos matemática, se os elementos parecidos ou com as mesmas características são números, então dizemos que esses grupos são conjuntos numéricos<sup>1</sup>.

Em geral, os conjuntos numéricos são representados graficamente ou por extenso – forma mais comum em se tratando de operações matemáticas. Quando os representamos por extenso, escrevemos os números entre chaves {}. Caso o conjunto seja infinito, ou seja, tenha incontáveis números, os representamos com reticências depois de colocar alguns exemplos. Exemplo: N = {0, 1, 2, 3, 4…}.

Existem cinco conjuntos considerados essenciais, pois eles são os mais usados em problemas e questões no estudo da Matemática. São eles: Naturais, Inteiros, Racionais, Irracionais e Reais.

# **Conjunto dos Números Naturais (N)**

O conjunto dos números naturais é representado pela letra N. Ele reúne os números que usamos para contar (incluindo o zero) e é infinito. Exemplo:

 $N = \{0, 1, 2, 3, 4...\}$ 

Além disso, o conjunto dos números naturais pode ser dividido em subconjuntos:

 $N^* = \{1, 2, 3, 4...\}$  ou  $N^* = N - \{0\}$ : conjunto dos números naturais não nulos, ou sem o zero.

Np =  $\{0, 2, 4, 6...\}$ , em que n  $\in$  N: conjunto dos números naturais pares.

Ni =  $\{1, 3, 5, 7..\}$ , em que n  $\in$  N: conjunto dos números naturais ímpares.

 $P = \{2, 3, 5, 7\}$ : conjunto dos números naturais primos.

1 https://matematicario.com.br/

#### **Conjunto dos Números Inteiros (Z)**

O conjunto dos números inteiros é representado pela maiúscula Z, e é formado pelos números inteiros negativos, positivos e o zero. Exemplo:  $Z = \{-4, -3, -2, -1, 0, 1, 2, 3, 4...\}$ 

O conjunto dos números inteiros também possui alguns subconjuntos:

 $Z_+ = \{0, 1, 2, 3, 4...\}$ : conjunto dos números inteiros não negativos.

Z- = {…-4, -3, -2, -1, 0}: conjunto dos números inteiros não positivos.

 $Z^*$ + = {1, 2, 3, 4...}: conjunto dos números inteiros não negativos e não nulos, ou seja, sem o zero.

Z\*- = {… -4, -3, -2, -1}: conjunto dos números inteiros não positivos e não nulos.

#### **Conjunto dos Números Racionais (Q)**

Números racionais são aqueles que podem ser representados em forma de fração. O numerador e o denominador da fração precisam pertencer ao conjunto dos números inteiros e, é claro, o denominador não pode ser zero, pois não existe divisão por zero.

O conjunto dos números racionais é representado pelo Q. Os números naturais e inteiros são subconjuntos dos números racionais, pois todos os números naturais e inteiros também podem ser representados por uma fração. Além destes, números decimais e dízimas periódicas também estão no conjunto de números racionais.

Vejamos um exemplo de um conjunto de números racionais com 4 elementos:

 $Qx = \{-4, 1/8, 2, 10/4\}$ 

a solução para o seu concurso! Editora

Também temos subconjuntos dos números racionais:

Q\* = subconjunto dos números racionais não nulos, formado pelos números racionais sem o zero.

Q+ = subconjunto dos números racionais não negativos, formado pelos números racionais positivos.

 $Q^*$ + = subconjunto dos números racionais positivos, formado pelos números racionais positivos e não nulos.

Q- = subconjunto dos números racionais não positivos, formado pelos números racionais negativos e o zero.

Q\*- = subconjunto dos números racionais negativos, formado pelos números racionais negativos e não nulos.

#### **Conjunto dos Números Irracionais (I)**

O conceito de números irracionais é dependente da definição de números racionais. Assim, pertencem ao conjunto dos números irracionais os números que não pertencem ao conjunto dos racionais.

Em outras palavras, ou um número é racional ou é irracional. Não há possibilidade de pertencer aos dois conjuntos ao mesmo tempo. Por isso, o conjunto dos números irracionais é complementar ao conjunto dos números racionais dentro do universo dos números reais.

Outra forma de saber quais números formam o conjunto dos números irreais é saber que os números irracionais não podem ser escritos em forma de fração. Isso acontece, por exemplo, com decimais infinitos e raízes não exatas.

Os decimais infinitos são números que têm infinitas casas decimais e que não são dízimas periódicas. Como exemplo, temos 0,12345678910111213, π, √3 etc.

4444

#### **Conjunto dos Números Reais (R)**

O conjunto dos números reais é representado pelo R e é formado pela junção do conjunto dos números racionais com o conjunto dos números irracionais. Não esqueça que o conjunto dos racionais é a união dos conjuntos naturais e inteiros. Podemos dizer que entre dois números reais existem infinitos números.

Entre os conjuntos números reais, temos:

 $R^* = \{x \in R \mid x \neq 0\}$ : conjunto dos números reais não-nulos.  $R+ = \{x \in R \mid x \geq 0\}$ : conjunto dos números reais não-negativos.  $R^*$ + = { $x \in R | x > 0$ }: conjunto dos números reais positivos.  $R - = \{x \in R | x \le 0\}$ : conjunto dos números reais não-positivos.  $R^*$ – = {x ∈ R | x < 0}: conjunto dos números reais negativos.

#### **— Múltiplos e Divisores**

Os conceitos de múltiplos e divisores de um número natural estendem-se para o conjunto dos números inteiros<sup>2</sup>. Quando tratamos do assunto múltiplos e divisores, referimo-nos a conjuntos numéricos que satisfazem algumas condições. Os múltiplos são encontrados após a multiplicação por números inteiros, e os divisores são números divisíveis por um certo número.

Devido a isso, encontraremos subconjuntos dos números inteiros, pois os elementos dos conjuntos dos múltiplos e divisores são elementos do conjunto dos números inteiros. Para entender o que são números primos, é necessário compreender o conceito de divisores.

#### **Múltiplos de um Número**

Sejam a e b dois números inteiros conhecidos, o número a é múltiplo de b se, e somente se, existir um número inteiro k tal que a = b · k. Desse modo, o conjunto dos múltiplos de a é obtido multiplicando a por todos os números inteiros, os resultados dessas multiplicações são os múltiplos de a.

Por exemplo, listemos os 12 primeiros múltiplos de 2. Para isso temos que multiplicar o número 2 pelos 12 primeiros números inteiros, assim:

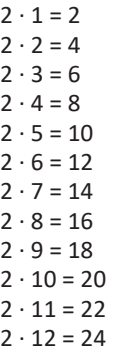

Portanto, os múltiplos de 2 são: M(2) = {2, 4, 6, 8, 10, 12, 14, 16, 18, 20, 22, 24}

Observe que listamos somente os 12 primeiros números, mas poderíamos ter listado quantos fossem necessários, pois a lista de múltiplos é dada pela multiplicação de um número por todos os inteiros. Assim, o conjunto dos múltiplos é infinito.

<sup>2</sup> https://brasilescola.uol.com.br/matematica/multiplos-divisores.htm

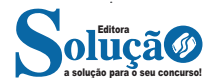

Para verificar se um número é ou não múltiplo de outro, devemos encontrar um número inteiro de forma que a multiplicação entre eles resulte no primeiro número. Veja os exemplos:

– O número 49 é múltiplo de 7, pois existe número inteiro que, multiplicado por 7, resulta em 49.

 $49 = 7 \cdot 7$ 

– O número 324 é múltiplo de 3, pois existe número inteiro que, multiplicado por 3, resulta em 324.  $324 = 3 \cdot 108$ 

– O número 523 não é múltiplo de 2, pois não existe número inteiro que, multiplicado por 2, resulte em 523.  $523 = 2 \cdot ?''$ 

• Múltiplos de 4

Como vimos, para determinar os múltiplos do número 4, devemos multiplicar o número 4 por números inteiros. Assim:

 $4 \cdot 1 = 4$  $4 \cdot 2 = 8$  $4 \cdot 3 = 12$  $4 \cdot 4 = 16$  $4 \cdot 5 = 20$  $4 \cdot 6 = 24$  $4 \cdot 7 = 28$  $4 \cdot 8 = 32$  $4 \cdot 9 = 36$  $4 \cdot 10 = 40$  $4 \cdot 11 = 44$  $4 \cdot 12 = 48$ 

...

Portanto, os múltiplos de 4 são: M(4) = {4, 8, 12, 16, 20. 24, 28, 32, 36, 40, 44, 48, … }

#### **Divisores de um Número**

Sejam a e b dois números inteiros conhecidos, vamos dizer que b é divisor de a se o número b for múltiplo de a, ou seja, a divisão entre b e a é exata (deve deixar resto 0).

Veja alguns exemplos:

– 22 é múltiplo de 2, então, 2 é divisor de 22.

– 63 é múltiplo de 3, logo, 3 é divisor de 63.

– 121 não é múltiplo de 10, assim, 10 não é divisor de 121.

Para listar os divisores de um número, devemos buscar os números que o dividem. Veja:

– Liste os divisores de 2, 3 e 20.  $D(2) = \{1, 2\}$  $D(3) = \{1, 3\}$  $D(20) = \{1, 2, 4, 5, 10, 20\}$ 

Observe que os números da lista dos divisores sempre são divisíveis pelo número em questão e que o maior valor que aparece nessa lista é o próprio número, pois nenhum número maior que ele será divisível por ele.

Por exemplo, nos divisores de 30, o maior valor dessa lista é o próprio 30, pois nenhum número maior que 30 será divisível por ele. Assim:

# CONHECIMENTOS ESPECÍFICOS

#### **2-***Rhipicephalus Sanguineus*

- Hospedeiro: Cães.

- Trocam de hospedeiro a cada fase ou muda.
- Transmitem o agente causador da Febre Maculosa (*Rickettsia Rickettsii*).

# **Ácaros (Ordem Acari)<sup>3</sup>**

#### **Subordem: Sarcoptiformes**

Os integrantes mais importantes possuem cutícula delgada, sem estigmas respiratórios; quelíceras em forma de tesoura; palpos simples e o macho geralmente com ventosas copuladoras. Causadores de Sarna Humana.

#### *Família Pyroglyphidae*

**1-***Dermatophagoides Farina, D. Pteronyssinus, D. Deanei e Pyroglyphus Africanus.*

- Causadores de Rinites e Asma.

- Poeira Doméstica

#### *Família Acaridae*

**1-***Tyrophagus Putrescentiae e Caloglyphus sp.*

- Causadores de dermatite e manifestações gastrintestinais.

## **Miíases<sup>4</sup>**

Doenças Causadas Por Larvas de Moscas.

*- Miíase Primária ou Biontófaga:* a larva da mosca invade o tecido sadio e nele se desenvolve (nesta fase, como parasita obrigatório).

*- Miíase Secundária ou Necrobiontófaga:* a mosca coloca seus ovos em ulcerações na pele ou mucosas e as larvas se desenvolvem nos produtos de necrose tecidual.

*- Miíase Acidental:* quando, por ventura, a larva vai acidentalmente a um lugar onde não era seu objetivo. Ex.: É ingerido por uma pessoa uma larva de berne.

# **Classe Insecta: "3 pares de Patas e 1 Par de Antenas"**

# **Moscas (Ordem Diptera)**

*1-Cochliomyia hominivorax "Mosca Varejeira" - Miíase Primária*

- Comem tecido vivo de animais de sangue quente.

- Encontra-se presente nas zonas tropicais.

**Ciclo de Vida:** as fêmeas põem 250 a 500 ovos na carne exposta de animais de sangue quente, incluindo humanos, em feridas e umbigos de animais recém-nascidos. As larvas eclodem e enterram-se no tecido circundante à medida que se alimentam. Se a ferida for perturbada durante este período as larvas enterram-se mais profundamente.

#### **2-***Dermatobia Hominis "Mosca Berneira" - Miíase Primária* - Causadora de dermatobiose.

- As larva se alimentam de carne.
- 3 *https://www.portalsaofrancisco.com.br/biologia/classe-aracnidea*
- 4 *http://www.medicinanet.com.br/conteudos/revisoes/1949/miiase.htm*

**Ciclo de Vida:** o macho adulto fecunda a fêmea, logo após a fêmea põe seus ovos em uma mosca hematófaga, quando a mosca hematófaga vai se alimentar junto vai os ovos da larva. Depois de um período de sete dias, as larvas caem em lugar apropriada e ali começam a crescer e se repete o ciclo.

#### **3-***Cochliomyia Macellaria - Miíase Secundária*

- Suas larvas se alimentam de tecido morto ou necrosado.

# **Vetores**

**Classe Insecta: "3 Pares de Patas e 1 Par de Antenas"**

**Ordem Diptera: Fases: Ovo, Larva, Pupa e Adulto.**

# *1-Gênero Aedes*

- **Vetor de Viroses:** dengue, Febre Amarela, Encefalites.
- Originalmente em zonas tropicais e subtropicais.

# *2-Gênero Anopheles*

- **Vetor de Plasmódios:** malária

- Prefere temperaturas de 20 a 30 ºC e altas taxas de umidade.

- Não sobrevive em grande número se as temperaturas médias diárias caírem abaixo dos 15 ºC e não gosta de altitudes acima dos 1500 metros.

# *3-Gênero Culex*

- **Vetor de Filarídeos:** filariose.

- O ciclo do seu desenvolvimento compreende-se em duas semanas e implica uma metamorfose completa.

# **Ordem Hemiptera**

Distinguem-se dos outros insetos por possuírem peças bucais adaptadas *à* perfuração e sucção alojado numa longa "tromba" ou "bico" (Probóscita), tanto na forma adulta como em ninfas. Ainda que a maioria se alimente de seiva e outros sucos produzidos por plantas (fitófagos), algumas espécies são hematófagas (alimentam- -se de sangue) de outros animais e outras são entomófagas (predadores de outros insetos).

# *1-Triatoma Infestans "Barbeiro"*

- **Vetor do Trypanossoma:** Doença de Chagas.
- Na fase adulta, pode medir entre 2 e 3 centímetros.

- Seu corpo é pardo e chato, mas se incha quando se alimenta do sangue de animais homeotermos, como os seres humanos.

# *2-Panstrongylus Megistus*

# *3-Panstrongylus megistus*

# **Ordem Diptera**

# *1-Musca Doméstica "Mosca Doméstica"*

- Endofilia.
- Sinantropia: vivem próximas a habitações humanas.

- Transmite agentes patógenos nas patas e através da regurgitação do alimento.

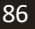

a solução para o seu concurso! Editora

# **COMBATE A INSETOS TRANSMISSORES DE DOENÇAS**

Além do combate<sup>5</sup> aos mosquitos transmissores de doenças, não se pode ignorar os malefícios à saúde causados por outros insetos. Cada inseto possui um meio de transmissão específico e o melhor método de se prevenir contra essas doenças é evitando o contato direto e indireto com estes animais.

As baratas são amplamente expostas a vários microrganismos, principalmente bactérias, muitas delas causadoras de doenças como a furunculose, hanseníase, tuberculose, poliomielite e diarreia. Por possuírem hábitos noturnos e se refugiarem em pequenas frestas e fendas, as baratas são difíceis de combater, sendo que algumas medidas podem ser tomadas para que este inseto não possa transmitir doenças de forma direta e indireta:

- Uso de inseticidas.

- Manter os alimentos bem fechados e protegidos.

- Manter os locais de armazenamento de alimentos como armários e dispensas fechados e limpos.

- Vedar as fendas e frestas na residência.

- Manter o lixo em recipiente fechado

- Não deixar qualquer tipo de detrito na pia, mesa ou chão da cozinha.

- Evitar empilhar lixo, jornais, papelões em locais não adequados.

- Limpar com frequência a caixa de gordura e mantê-la sempre vedada.

- Manter os ralos tampados

- Vedar com borracha as frestas inferiores das portas.

- Manter o ambiente limpo e desengordurado.

- Para diminuir a proliferação das baratas é essencial um saneamento básico eficaz e manter o ambiente higienizado.

As fezes do inseto barbeiro contém o protozoário Trypanosoma cruzi, responsável pela doença de Chagas. Este inseto geralmente é encontrado dentro de residências com condições precárias como casas de pau-a-pique, sapê e etc.

Para prevenir esta patologia, a Sociedade Brasileira de Infectologia recomenda que seja impedida a formação de "colônias" deste inseto nas residências, além do uso de telas nas janelas e portas.

Como proteção individual pode se fazer uso de repelentes e roupas compridas, principalmente em atividades noturnas externas. Estas medidas de prevenção devem ser tomadas com prioridade em residências da zona rural, além de dar preferência a alimentos pasteurizados e que foram lavados com o composto hipoclorito de sódio.

A tifo e a peste bubônica são doenças transmitidas pelas pulgas para os humanos, e podem transmitir verminoses e causar anemia em cães e gatos. Seu método de prevenção consiste em:

- Cobrir as frestas entre os pisos.

- Limpar carpetes e tapetes com frequência.

- Usar o aspirador de pó, descartando posteriormente o armazenamento do filtro para eliminar as larvas.

- Manter o local livre de roedores.

- Fiscalizar e controlar infestações em animais de estimação com frequência.

- Basicamente, a prevenção de insetos se dá pelas práticas de saneamento básico e higienização.

5 *https://www.infoescola.com/saude/combate-insetos-transmissores-de-doencas/*

#### **O que é Leptospirose?**

A leptospirose é uma doença infecciosa transmitida ao homem pela urina de roedores, principalmente por ocasião das enchentes. A doença é causada por uma bactéria chamada Leptospira, presente na urina de ratos e outros animais (bois, porcos, cavalos, cabras, ovelhas e cães também podem adoecer e, eventualmente, transmitir a leptospirose ao homem).

A doença apresenta elevada incidência em determinadas áreas, alto custo hospitalar e perdas de dias de trabalho, além do risco de letalidade, que pode chegar a 40% nos casos mais graves. Sua ocorrência está relacionada às precárias condições de infraestrutura sanitária e alta infestação de roedores infectados.

Sinonímia: Doença de Weil, síndrome de Weil, febre dos pântanos, febre dos arrozais, febre outonal, doença dos porqueiros, tifo canino e outras. Atualmente, evita-se a utilização desses termos, por serem passíveis de confusão.

IMPORTANTE: As inundações propiciam a disseminação e a persistência do agente causal no ambiente, facilitando a ocorrência de surtos.

#### **Quais são os sintomas da Leptospirose?**

Os principais da leptospirose são: -febre; -dor de cabeça; -dores pelo corpo, principalmente nas panturrilhas.

Podem também ocorrer vômitos, diarreia e tosse. Nas formas graves, geralmente aparece icterícia (pele e olhos amarelados), sangramento e alterações urinárias. Pode haver necessidade de internação hospitalar.

O período de incubação, ou seja, tempo que a pessoa leva para manifestar os sintomas desde a infecção da doença, pode variar de 1 a 30 dias e normalmente ocorre entre 7 a 14 dias após a exposição a situações de risco.

#### **Quais são as complicações da Leptospirose?**

Em aproximadamente 15% dos pacientes com leptospirose, ocorre a evolução para manifestações clínicas graves, que tipicamente iniciam-se após a primeira semana de doença, mas que pode ocorrer mais cedo, especialmente em pacientes com apresentações fulminantes. A manifestação clássica da leptospirose grave é a síndrome de Weil, caracterizada pela tríade de icterícia, insuficiência renal e hemorragias, mais comumente pulmonar.

Entretanto, essas manifestações podem se apresentar concomitantemente ou isoladamente na fase tardia da doença. A síndrome de hemorragia pulmonar é caracterizada por lesão pulmonar aguda e sangramento pulmonar maciço e vem sendo cada vez mais reconhecida no Brasil como uma manifestação distinta e importante da leptospirose na fase tardia. Enquanto a letalidade média para os casos de leptospirose confirmados no Brasil é de 9%, a letalidade para os pacientes que desenvolvem hemorragia pulmonar é maior que 50%.

A icterícia é considerada um sinal característico e tipicamente apresenta uma tonalidade alaranjada muito intensa (icterícia rubínica) e geralmente aparece entre o 3º e o 7º dia da doença. A presença de icterícia é frequentemente usada para auxiliar no diagnóstico da leptospirose, sendo um preditor de pior prognóstico, devido à sua associação com a síndrome de Weil. No entanto, é

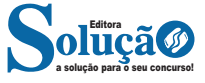

# CONHECIMENTOS EM INFORMÁTICA

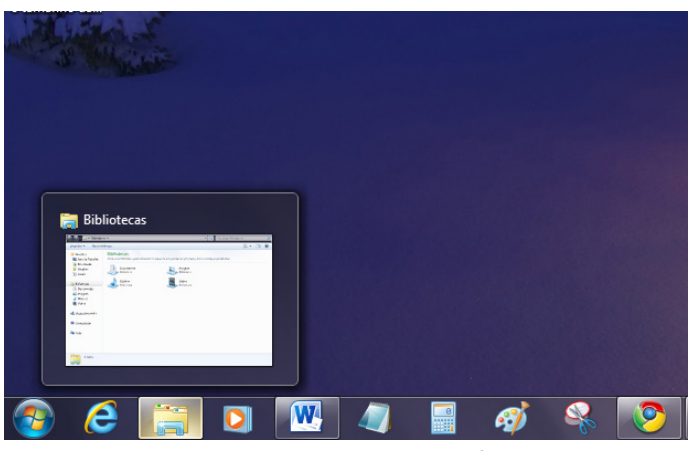

*Pré-visualização de janela.***<sup>4</sup>**

**Botão Iniciar**

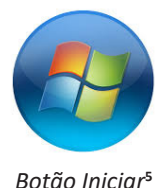

O botão Iniciar é o principal elemento da Barra de Tarefas. Ele dá acesso ao Menu Iniciar, de onde se podem acessar outros menus que, por sua vez, acionam programas do Windows. Ao ser acionado, o botão Iniciar mostra um menu vertical com várias opções.

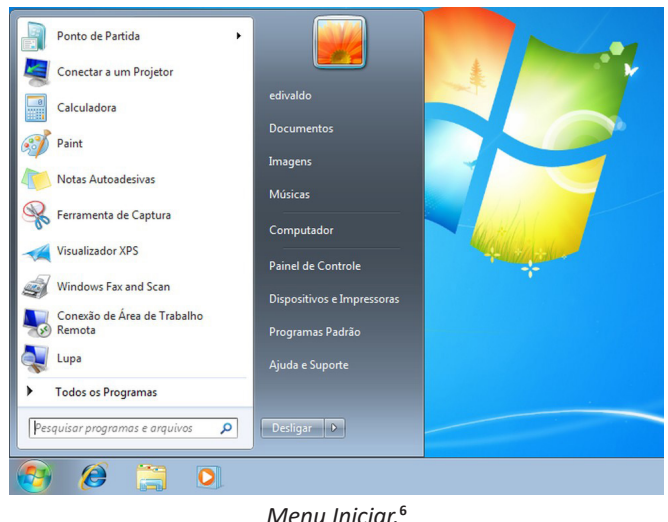

*4 Fonte: https://www.techtudo.com.br/dicas-e-tutoriais/noticia/2010/12/como-aumentar-o-tamanho-das-miniaturas-da-taskbar- -do-windows-7.html*

*5 Fonte: https://br.ign.com/tech/47262/news/suporte-oficial-ao- -windows-vista-acaba-em-11-de-abril*

*6 Fonte: https://www.techtudo.com.br/dicas-e-tutoriais/2019/04/ como-deixar-a-interface-do-windows-10-parecida-com-o-windows-7. ghtml*

148 148

#### **Desligando o computador**

O novo conjunto de comandos permite Desligar o computador, Bloquear o computador, Fazer Logoff, Trocar Usuário, Reiniciar, Suspender ou Hibernar.

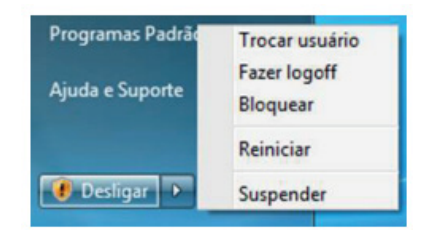

# Ícones

Representação gráfica de um arquivo, pasta ou programa. Você pode adicionar ícones na área de trabalho, assim como pode excluir. Alguns ícones são padrões do Windows: Computador, Painel de Controle, Rede, Lixeira e a Pasta do usuário.

#### **Windows Explorer**

No computador, para que tudo fique organizado, existe o Windows Explorer. Ele é um programa que já vem instalado com o Windows e pode ser aberto através do Botão Iniciar ou do seu ícone na barra de tarefas.

Este é um dos principais utilitários encontrados no Windows 7. Permite ao usuário enxergar de forma interessante a divisão organizada do disco (em pastas e arquivos), criar outras pastas, movê-las, copiá-las e até mesmo apagá-las.

Com relação aos arquivos, permite protegê-los, copiá-los e movê-los entre pastas e/ou unidades de disco, inclusive apagá-los e também renomeá-los. Em suma, é este o programa que disponibiliza ao usuário a possibilidade de gerenciar todos os seus dados gravados.

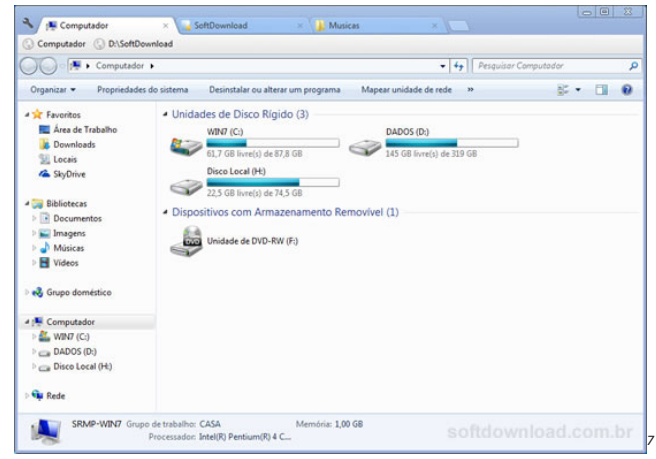

Uma das novidades do Windows 7 são as Bibliotecas. Por padrão já consta uma na qual você pode armazenar todos os seus arquivos e documentos pessoais/trabalho, bem como arquivos de músicas, imagens e vídeos. Também é possível criar outra biblioteca para que você organize da forma como desejar.

*7 Fonte: https://www.softdownload.com.br/adicione-guias-windows-explorer-clover-2.html*

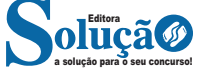

# CONHECIMENTOS EM INFORMÁTICA

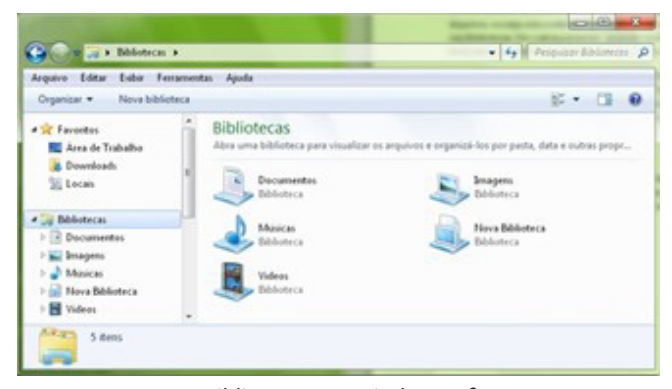

*Bibliotecas no Windows 7.***<sup>8</sup>**

#### **Aplicativos de Windows 7**

O Windows 7 inclui muitos programas e acessórios úteis. São ferramentas para edição de texto, criação de imagens, jogos, ferramentas para melhorar o desempenho do computador, calculadora e etc.

A pasta Acessórios é acessível dando-se um clique no botão Iniciar na Barra de tarefas, escolhendo a opção Todos os Programas e no submenu, que aparece, escolha Acessórios.

# **Bloco de Notas**

Aplicativo de edição de textos (não oferece nenhum recurso de formatação) usado para criar ou modificar arquivos de texto. Utilizado normalmente para editar arquivos que podem ser usados pelo sistema da sua máquina.

O Bloco de Notas serve para criar ou editar arquivos de texto que não exijam formatação e não ultrapassem 64KB. Ele cria arquivos com extensões .INI, .SYS e .BAT, pois abre e salva texto somente no formato ASCII (somente texto).

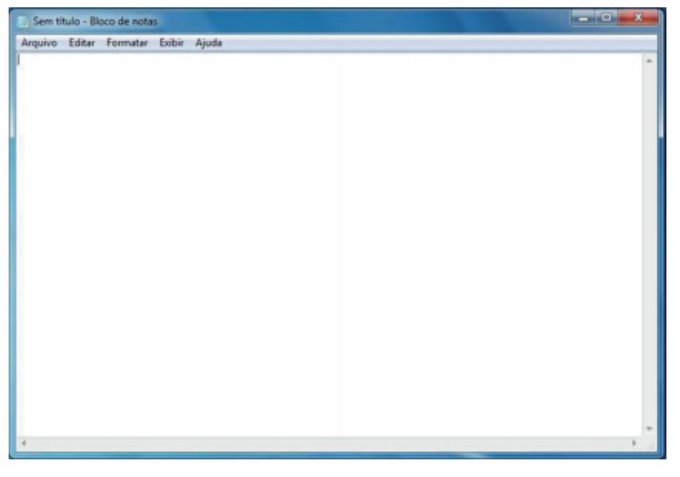

*Bloco de Notas.*

#### **WordPad**

Editor de texto com formatação do Windows. Pode conter imagens, tabelas e outros objetos. A formatação é limitada se comparado com o Word. A extensão padrão gerada pelo WordPad é a RTF. Por meio do programa WordPad podemos salvar um arquivo com a extensão DOC entre outras.

*8 Fonte: https://www.tecmundo.com.br/musica/3612-dicas-do- -windows-7-aprenda-a-usar-o-recurso-bibliotecas.htm*

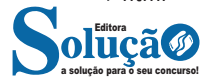

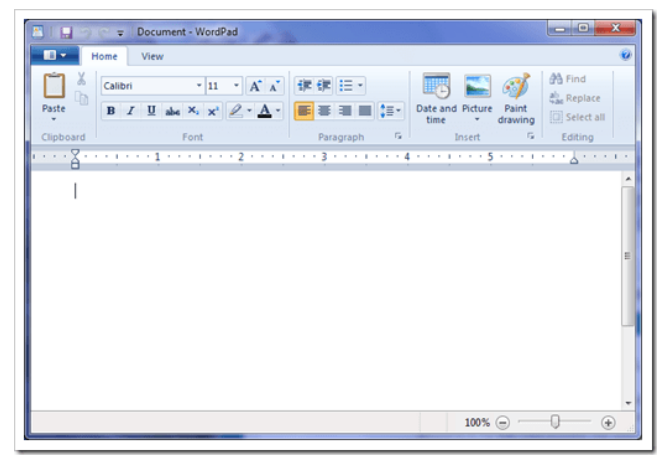

*WordPad.***<sup>9</sup>**

#### **Paint**

Editor simples de imagens do Windows. A extensão padrão é a BMP. Permite manipular arquivos de imagens com as extensões: JPG ou JPEG, GIF, TIFF, PNG, ICO entre outras.

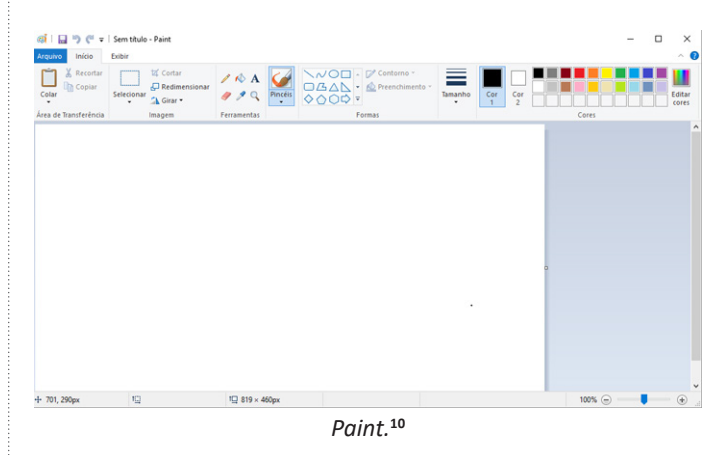

#### **• Calculadora**

Pode ser exibida de quatro maneiras: padrão, científica, programador e estatística.

*9 Fonte: https://www.nextofwindows.com/windows-7-gives-wordpad-a-new-life*

*10 Fonte: https://www.techtudo.com.br/listas/noticia/2017/03/ microsoft-paint-todas-versoes-do-famoso-editor-de-fotos-do-windows. html*